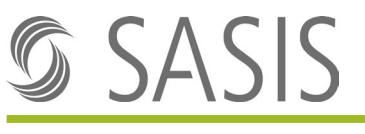

# Zahlstellenregister

## Merkblatt für die Erteilung der Zahlstellenregister-Nummer (ZSR-Nummer) **Laboratorien**

ZSR-Nummern dienen der vereinfachten Leistungsabrechnung mit sämtlichen Krankenversicherer der Schweiz und des Fürstentums Liechtenstein. Nach Erhalt der ZSR-Nummer sind Sie davon entlastet, jedem Versicherer einzeln den Nachweis Ihrer Zulassung und Qualifikation erbringen zu müssen. Die ZSR-Nummer ist in der Rechnung an Patienten bzw. Versicherer auszuweisen.

Die ZSR-Nummern werden einem Rechtsträger pro Standort erteilt, an welchem Leistungen erbracht werden. Werden Leistungen an mehreren Standorten erbracht, ist für jeden dieser Standorte eine separate ZSR-Nummer zu beantragen. Trägerschafts- sowie Standortwechsel müssen umgehend dem Zahlstellenregister mitgeteilt werden. Angestellte Personen erhalten eine Kontroll-Nummer (K-Nummer).

Laboratorien können eine ZSR-Nummer beantragen, wenn diese die Kriterien gemäss Art. 53 und 54 Abs. 3 KVV (Verordnung über die Krankenversicherung) erfüllen.

**Um die ZSR-Nummer erteilen zu können, benötigen wir die folgenden Dokumente bzw. Angaben:**

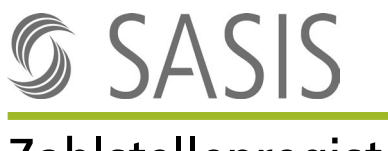

# Zahlstellenregister

### **In Bezug auf das Laboratorium**

- Antragsformular
- Kantonale Betriebsbewilligung als Laboratorium (sofern gemäss kantonalem Recht bewilligungspflichtig) bzw. Bestätigung des Kantons, wonach gemäss kantonalem Recht keine Betriebsbewilligung an Laboratorien gemäss Art. 53 sowie Art. 54 Abs. 3 KVV erteilt wird
- Kantonale Zulassung als Laboratorium zulasten der OKP (obligatorische Krankenpflegeversicherung) gemäss Art. 53 und 54 Abs. 3 KVV tätig sein zu dürfen **oder** kantonale Bestätigung einer «Besitzstandswahrung gemäss Abs. 2 der Übergangsbestimmungen zur KVG-Änderung vom 19. Juni 2020»
- Bewilligung des Schweizerischen Heilmittelinstituts Swissmedic, wenn mikrobiologische Untersuchungen zur Erkennung oder zum Ausschluss übertragbarer Krankheiten durchgeführt werden
- Bewilligung des Bundesamts für Gesundheit BAG, wenn zyto- oder molekulargenetische Untersuchungen durchgeführt werden
- GLN = Global Location Number Die GLN kann bei der Stiftung Refdata beantragt werden: [www.refdata.ch](http://www.refdata.ch/) / [partner@hcisolutions.ch](mailto:partner@hcisolutions.ch)
- UID = Unternehmens-Identifikationsnummer Bereits erteilte UID-Nummern können beim Bundesamt für Statistik unter [www.uid.ad](http://www.uid.admin.ch/)[min.ch](http://www.uid.admin.ch/) abgefragt werden. Falls Sie noch keine UID besitzen, können Sie diese bei einer am UID-System angeschlossenen Verwaltungsstelle beantragen lassen. Sie finden die Verwaltungsstellen unter [www.bfs.admin.ch.](https://www.bfs.admin.ch/bfs/de/home/register/unternehmensregister/unternehmens-identifikationsnummer.html)

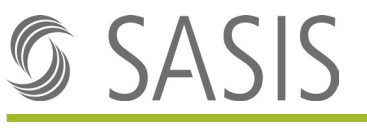

# Zahlstellenregister

### **In Bezug auf angestellte Personen**

- Kantonale Berufsausübungsbewilligung (nur Leitende, falls im betreffenden Kanton bewilligungspflichtig)
- Bestätigung FAMH-Titel **oder** vom EDI ausgestellte Gleichwertigkeitsanerkennung

Gemäss FAMH-Reglement, welches per 01.01.2013 in Kraft trat, dürfen Laboratorien nur noch dem Ausbildungsstand ihrer Mitarbeitenden entsprechend Analysen durchführen. Somit benötigen wir von sämtlichen Mitarbeitenden, die über eine FAMH-Weiterbildung verfügen, folgende Dokumente bzw. Informationen:

Kontakt FAMH: FAMH Die Medizinischen Laboratorien der Schweiz Generalsekretariat Altenbergstrasse 29 3000 Bern 8 [www.famh.ch](http://www.famh.ch/) / [info@famh.ch](mailto:info@famh.ch)

• GLN = Global Location Number Die GLN kann bei der Stiftung Refdata beantragt werden: [www.refdata.ch](http://www.refdata.ch/) / [partner@hcisolutions.ch](mailto:partner@hcisolutions.ch) 

Die Erteilung einer ZSR- bzw. K-Nummer richtet sich nach den folgenden Bestimmungen:

### **Allgemeine Geschäftsbedingungen Zahlstellenregister (AGB)**

#### **Gebührenordnung**

Die Dokumente sind auf der Website der SASIS AG einsehbar unter: [www.sasis.ch/rechtliche-grundlagen-zsr.](http://www.sasis.ch/rechtliche-grundlagen-zsr)

#### Unterlagen senden an: **SASIS AG, Zahlstellenregister, Bahnhofstrasse 7, Postfach, 6002 Luzern**

#### **Hinweis:**

Beabsichtigen Sie, Leistungen der Analysenliste zulasten der Obligatorischen Krankenpflegeversicherung abzurechnen, so machen wir Sie auf die Notwendigkeit aufmerksam, sich bei einem Qualitätskontrollzentrum der QUALAB für Ringversuche anzumelden. Die Details finden Sie unter [www.qualab.ch](http://www.qualab.ch/) bei "Externe Qualitätskontrolle".